## **Self signed SSL Zertifikat generieren**

openssl req -new -x509 -days 36500 -nodes -out /etc/ssl/private/selfsigned.pem -keyout /etc/ssl/private/selfsigned.key

## **X.509 Zertifikat anschauen**

openssl x509 -noout -text -in cert.pem

From: <https://wiki.clerie.de/> - **clerie's Wiki**

Permanent link: **<https://wiki.clerie.de/notiz/generate-self-signed-ssl-cert>**

Last update: **2021/04/08 13:59**

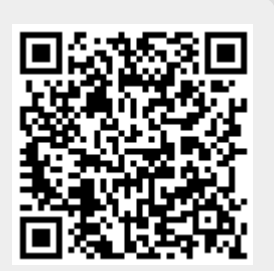